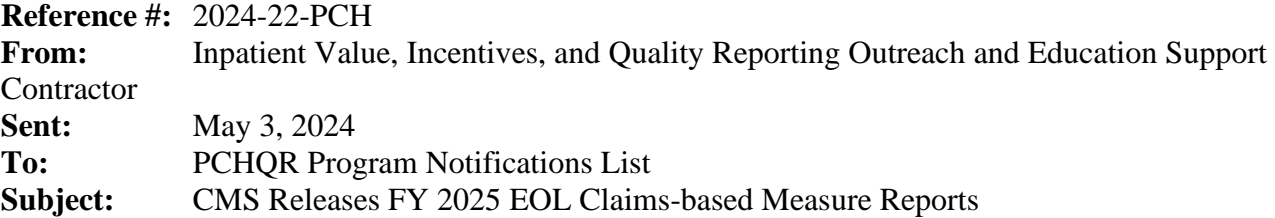

The fiscal year (FY) 2025 End-of-Life (EOL) Claims-based Measure (CBM) reports are now available for review. The FY 2025 performance period is July 1, 2022, through June 30, 2023. These measures are:

- Proportion of Patients Who Died from Cancer Receiving Chemotherapy in the Last 14 Days of Life (PCH-32)
- Proportion of Patients Who Died from Cancer Admitted to the ICU in the last 30 Days of Life (PCH-33)
- Proportion of Patients Who Died from Cancer Not Admitted to Hospice (PCH-34)
- Proportion of Patients Who Died from Cancer Admitted to Hospice for Less Than Three Days (PCH-35)

CMS gives hospitals 30 days to review their EOL CBM results, submit questions about their result calculations as needed, and request a correction if a calculation error is identified. This is known as the preview period and occurs prior to public reporting on the data catalog on [https://data.cms.gov/provider-data/.](https://nam12.safelinks.protection.outlook.com/?url=https%3A%2F%2Fdata.cms.gov%2Fprovider-data%2F&data=05%7C02%7CLVinson%40hsag.com%7Ca9e7b4e7c1ab469664cc08dc5d9e6ee3%7C669b5f30544c45b4894c6333fd2a6ceb%7C0%7C0%7C638488182278964338%7CUnknown%7CTWFpbGZsb3d8eyJWIjoiMC4wLjAwMDAiLCJQIjoiV2luMzIiLCJBTiI6Ik1haWwiLCJXVCI6Mn0%3D%7C0%7C%7C%7C&sdata=eSiWU1YBVoXtU3pGcKdSceertD1tgjGD4p8b3VPIboI%3D&reserved=0) CMS will notify the hospitals of the exact dates of the preview period, and this information will be posted on [QualityNet](https://qualitynet.cms.gov/) once finalized. The FY 2025 EOL measure results are planned for public reporting in July 2024.

Please note the Public Reporting preview period does not allow hospitals to submit corrections related to the underlying claims data or to add new claims to the data extract used to calculate these results.

Detailed information about the EOL measures is available on QualityNet at [https://qualitynet.cms.gov/pch/measures/end-of-life.](https://qualitynet.cms.gov/pch/measures/end-of-life)

The CBM report is available for download on the [Hospital Quality Reporting \(HQR\)](https://hqr.cms.gov/hqrng/) System by following the steps below:

## *Step 1:* **Log into the HQR System using a Health Care Quality Information System Access Roles and Profile** (**HARP) account.**

Users must have a HARP account with access to Managed File Transfer. Log in using your HARP ID and password at the HQR System login page at [https://hqr.cms.gov/](https://hqr.cms.gov/%20hqrng/login) hqrng/login. If you do not have a HARP account, you may register for one at [https://harp.cms.gov/register/profile-info.](https://harp.cms.gov/register/profile-info)

## *Step 2:* **Access your CBM report in the HQR System using the steps listed below.**

- From the left-hand navigation menu, select *Program Reporting*.
- Select *Performance Reports.*
- If needed, select **PCHQR** from the *Program* list.
- Under *Report*, you will find two EOL reports available for download. (See descriptions below.)
- Select one EOL report and then select the applicable *Fiscal Year* (**2025**).
- Click *Export CSV*, and the report will download through your browser.
- Repeat the previous two steps for the other EOL report.

Please note that there are two EOL CBM Reports to review:

- The **EOL Measures Performance Report** documents your hospital's performance for all four EOL measures and provides the national performance of all Prospective Payment Systemexempt Cancer Hospitals (PCHs) for comparison.
- The **EOL Measures Patient Summary Report** includes all the beneficiaries attributed to your hospital that were in the denominator for any of the measures, with indicators detailing whether a beneficiary was, or was not, included in each of the measures' numerators and denominators.

Questions regarding the EOL Measures Performance Report and EOL Measures Patient Summary Report can be submitted through the [QualityNet Question and](https://cmsqualitysupport.servicenowservices.com/qnet_qa) Answer Tool. Please select PCH – Cancer Hosp. Quality Reporting as the Program and Clinical Process/Oncology Care Measures (OCM) or Intermediate Clinical Outcome Measures as the Topic. To ensure proper handling of inquiries, please reference the hospital's CMS Certification Number.

The **EOL Measure Patient Summary Report** contains discharge-level data protected by the Health Insurance Portability and Accountability Act of 1996 (HIPAA). Any disclosure of protected health information or personally identifiable information should only be in accordance with, and to the extent permitted by, the HIPAA Privacy and Security Rules and other applicable law. When referring to the contents of this report, use the beneficiary's ID number from the ID\_NUMBER column instead of any other beneficiary identifier.

**Please do not respond directly to this email**. For further assistance regarding the information contained in this message, please contact the Center for Clinical Standards & Quality Service Center at [qnetsupport@cms.hhs.gov](mailto:qnetsupport@cms.hhs.org?subject=qnetsupport@cms.hhs.org) or call, toll-free, 866.288.8912 (TTY: 877.715.6222), weekdays from 8 a.m. to 8 p.m. Eastern Time.